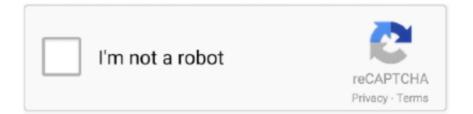

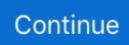

## **Onedrive Sync Not Working For Mac**

Sep 24, 2018 - MacBook users will be able to sync files automatically when they're used, instead of syncing entire folders and wasting. You can get early access to on demand OneDrive files on the Mac right here Your browser does not currently recognize any of the video formats available. Loading comments

## onedrive sync not working

onedrive sync not working, teams onedrive sync not working, onedrive sync not working windows 10, onedrive sync engine has stopped working, sharepoint sync to onedrive not working, iphone onedrive photo sync not working, onedrive sync button not working, onedrive stop sync not working, onedrive desktop sync not working, onedrive sync mac not working, onedrive sync not working mac, onedrive sync sharepoint not working, can't sync onedrive

## onedrive sync not working windows 10

## sharepoint sync to onedrive not working

e10c415e6f